# Tracers in MOM6

#### Andrew E. Shao

andrew.shao@canada.ca Environment and Climate Change Canada Canadian Centre for Climate Modeling and Analysis

### Active and passive tracers

Active tracers

- Affect momentum equations through the equation of state
- Typically: conservative temperature and absolute salinity

Quasi-active tracers (handwavey definition)

- **•** Influences fluxes of an active tracer
- Example: Chlorophyll affects absorption of shortwave radiation in a water column

Passive tracers

- No effect on momentum or the equation of state
- Most biogeochemistry (oxygen, nutrients, phytoplankton), radioactive isotopes, transient tracers, ideal age, dyes

#### Building a tracer tendency budget

- $\bullet$  Recall: a specific  $(x, y, z)$  point represents a finite volume with constant area and time-varying thickness
- Concentration tendency not necessarily conserved

$$
\frac{\partial}{\partial t}\phi h = \frac{1}{\Delta t} \left( \phi_{t+1} h_{t+1} - \phi_t h_t \right) = F_{j+1} - F_j + \text{interna}
$$

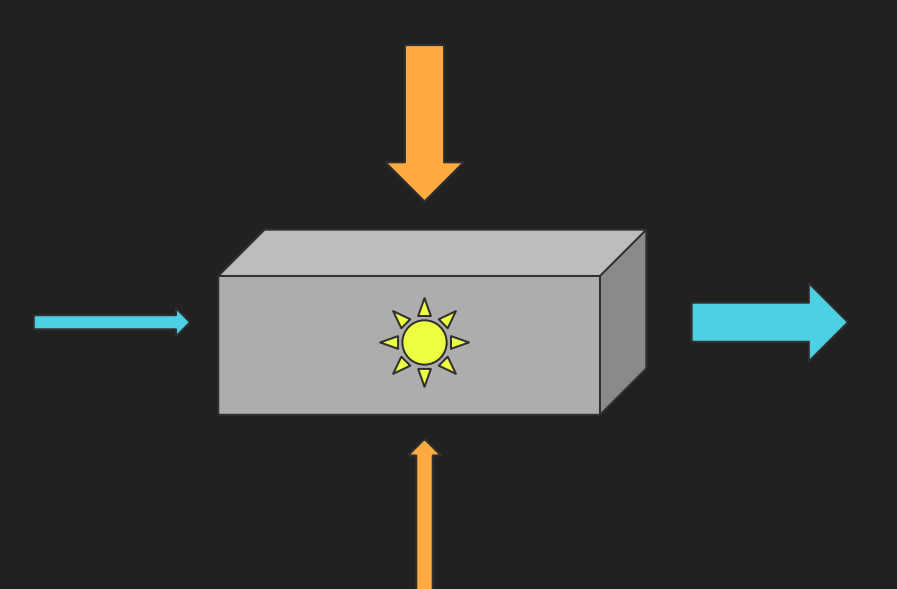

● Also applies to *z\** coordinate due to stretching by barotropic mode

● Tracer content is conserved

## Heat budget in MOM6 (ALE mode)

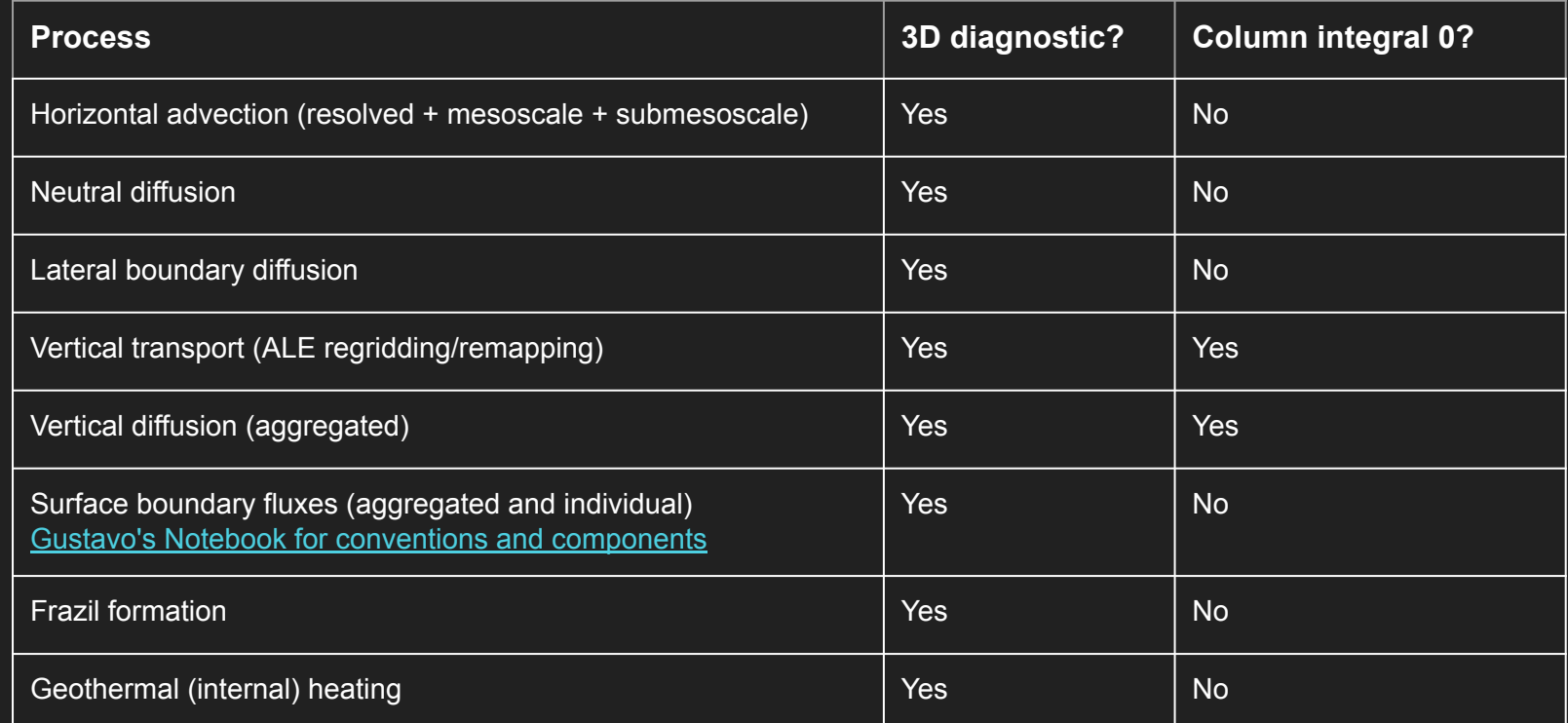

Recent heat budget auditors: Gustavo Marques, Graeme Macgilchrist, and Andrew Shao

### Tracer budgets close in diagnostic coordinates

- MOM6 diagnostic manager can output on any of the vertical coordinates
	- Conservative temperature coordinate is in development with Graeme Macgilchrist
	- o Other coordinates? Oxygen? Age?
- Heat budget does close in the OM4 configuration (and probably others) in native, *z\**, and isopycnal
- Transformations are done at the timestep of the model
- Note: This can become a fairly expensive part of the model

**MOM6 is particularly well suited for water mass transformation analysis**

# The MOM6 Tracer Framework

#### General tracer information

- No distinction made in the algorithm between active and passive tracers
	- If **Temperature** and **Salinity** are specifically needed, use the **thermo\_var\_ptrs** type usually named **tv**
- Horizontal and vertical processes, and source/sink calculations are called at the frequency specified by **DT\_THERM**
	- **○ DT\_THERM** can be an integer multiple of the baroclinic timestep **DT**
- Other than advection and horizontal diffusion, any other updates to the tracer must be done by the tracer's module
	- **○ This includes vertical diffusion!**
- MOM6 has **no tendency arrays** (c.f. MOM5 or NEMO)
	- **○ Tracer modules are responsible for their own timestepping!**

#### MOM6 tracer framework overview

MOM tracer registry

- Keeps track of *all* tracers (active + passive)
- Defines the *tracer* type <u>(view on readthedocs</u>)
- Any registered tracers will be advected, diffused, and remapped
	- All associated diagnostics can be requested

MOM tracer flow control

• Serves as the main driver routine for each tracer module

### Describing the basic 'tracer flow control'

- 1. Register tracers
	- a. Configure from MOM\_input
	- b. After call, tracer will be advected and diffused also added to the restart
- 2. Perform initialization (either from restart or cold start)
- 3. Time loop:
	- **a.** call tracer column fns: Do any and all vertical processes
		- i. Concentration/dilution due to freshwater fluxes (ALE only)
		- ii. Apply vertical mixing, flux boundary conditions, vertical velocities
		- iii. Update concentrations from internal sources and sinks
	- **b. call\_tracer\_stocks:**
		- i. Calculate and store global inventories of tracers
- 4. Finalization
	- a. Free any allocated memory

#### Example: boundary impulse tracer

- Numerical analogue of calculating a Green's function
	- Surface tracer concentration set to 1 for a period of time. Afterwards, always set to 0

register boundary impulse tracer (tracer package configuration and definition):

call get param(param file, mdl, "IMPULSE SOURCE TIME", CS%remaining source time, & "Length of time for the boundary tracer to be injected "//& "into the mixed layer. After this time has elapsed, the "//& "surface becomes a sink for the boundary impulse tracer.", & default=31536000.0) call get param(param file, mdl, "TRACERS MAY REINIT", CS%tracers may reinit, & "If true, tracers may go through the initialization code "//& "if they are not found in the restart files. Otherwise "//& "it is a fatal error if the tracers are not found in the "//& "restart files of a restarted run.", default=.false.)  $allocate(CS%tr(isd:ied,jsd:jed,nz,CS%ntr))$ ;  $CS%tr(:,:,:,:) = 0.0$ CS%tr desc(m) = var desc(trim("boundary impulse"), "kg kg-1", & "Boundary impulse tracer", caller=mdl) if (GV%Boussinesq) then ; flux\_units = "kg kg-1 m3 s-1" else ; flux\_units = "kg s-1" ; endif tr ptr =>  $CS%tr$  $(:,:,,:,...,m)$ 

```
call query vardesc(CS%tr desc(m), name=var name, &
        caller="register boundary impulse tracer")
```
#### (register tracer with registry and restart fields)

! Register the tracer for horizontal advection, diffusion, and restarts. call register tracer(tr ptr, tr Reg, param file, HI, GV, tr desc=CS%tr desc(m), &

> registry diags=.true., flux units=flux units, & restart CS=restart CS,

! Register remaining source time as a restart field rem\_time\_ptr => CS%remaining\_source\_time call register restart field(rem time ptr, "bir remain time", & .not. CS%tracers may reinit, restart CS, & "Remaining time to apply BIR source", "s")

#### Example: Initialization and physical processes

```
Initialize_boundary_impulse_tracer (set initial conditions or read from restart) 
if ((.not.restart) .or. (.not. &
   query initialized(CS\{Str}(:,:,:,m), name, CS%restart CSp))) then
  do k=1,CS%nkml ; do j=jsd,jed ; do i=isd,ied
   CS%tr(i, j, k, m) = 1.0 enddo ; enddo ; enddo
endif
```
#### **boundary\_impulse\_tracer\_column\_physics:**

```
! This uses applyTracerBoundaryFluxesInOut, usually in ALE mode
if (present(evap CFL limit) .and. present(minimum forcing depth)) then
  do k=1,nz ;do j=js,je ; do i=is,ie
   h_work(i,j,k) = h_old(i,j,k) enddo ; enddo ; enddo
```

```
call applyTracerBoundaryFluxesInOut(G, GV, CS%tr(:,:,:,1), dt, fluxes, h work, &
                                     evap CFL limit, minimum forcing depth)
call tracer vertdiff(h_work, ea, eb, dt, CS%tr(:,:,:,1), G, GV)
```
#### else

```
call tracer vertdiff(h old, ea, eb, dt, CS\tr(:,:,:,1), G, GV)
endif
```
Note: **ea** and **eb** are entrainment from above or below. For ALE mode, this is only diffusion such that **ea(k)=-eb(k-1)**

**tracer\_vertdiff** also can apply boundary fluxes and vertical sinking using an implicit formulation.

#### Example: Sources and sinks

```
if (CS%remaining_source_time>0.0) then
  do k=1,CS%nkml ; do j=js,je ; do i=is,ie
    CS%tr(i,j,k,m) = 1.0 enddo ; enddo ; enddo
   CS%remaining_source_time = CS%remaining_source_time - &
     US%T_to_s*dt
else
  do k=1,CS%nkml ; do j=js,je ; do i=is,ie
    CS%tr(i,j,k,m) = 0.0 enddo ; enddo ; enddo
endif
```
Inject the tracer at the surface 'mixed layers'. If in ALE mode, this is only at the first layer

Remove all tracer at the surface by resetting any concentrations to 0.

### Adding/using your own tracers

- Recommendation: Follow an existing tracer package
	- Most of the time only MOM tracer flow control.F90 needs to be modified
- Other useful tracer packages:

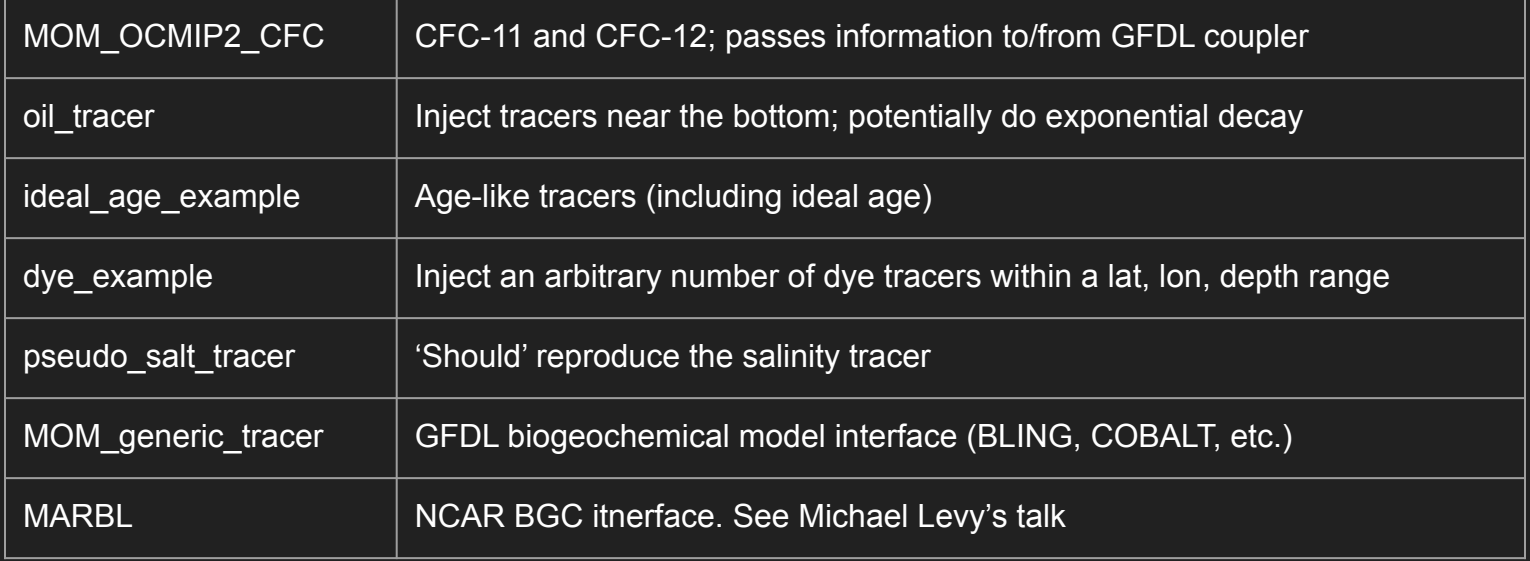

#### Who to ask (blame?) about tracers

- Automatic diagnostic checking: Marshall Ward
- Diagnostic remapping: Nic Hannah and Alistair Adcroft
- Closing budgets: Gustavo Marques, Graeme Macgilchrist, Steve Griffies
- Overall framework: Bob Hallberg

I've broken/fixed these many times, so feel free to ask me as well [Andrew.Shao@canada.ca](mailto:andrew.shao@canada.ca)

Other tracer-related ideas/projects:

- Offline tracer transport: Long orphaned by me and I'm looking for an excuse to work on it again.
- Coarsened advection: Do advection on a coarser grid inline with the rest of MOM6. Particularly important for BGC in eddy-resolving simulations